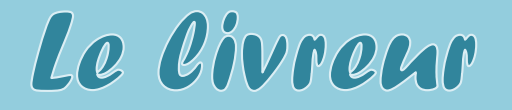

Prénom :

 $date:$ 

Remets dans l'ordre les images suivantes.

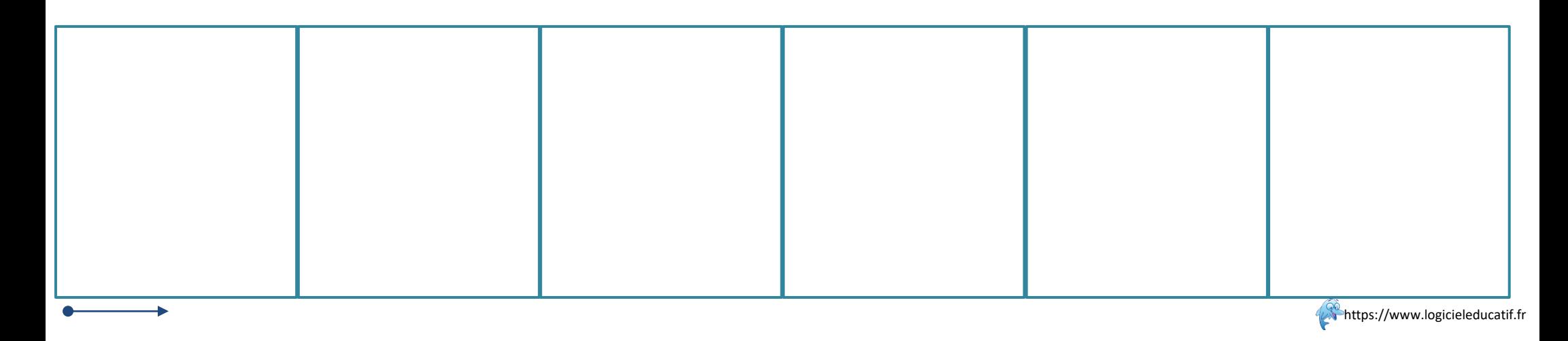

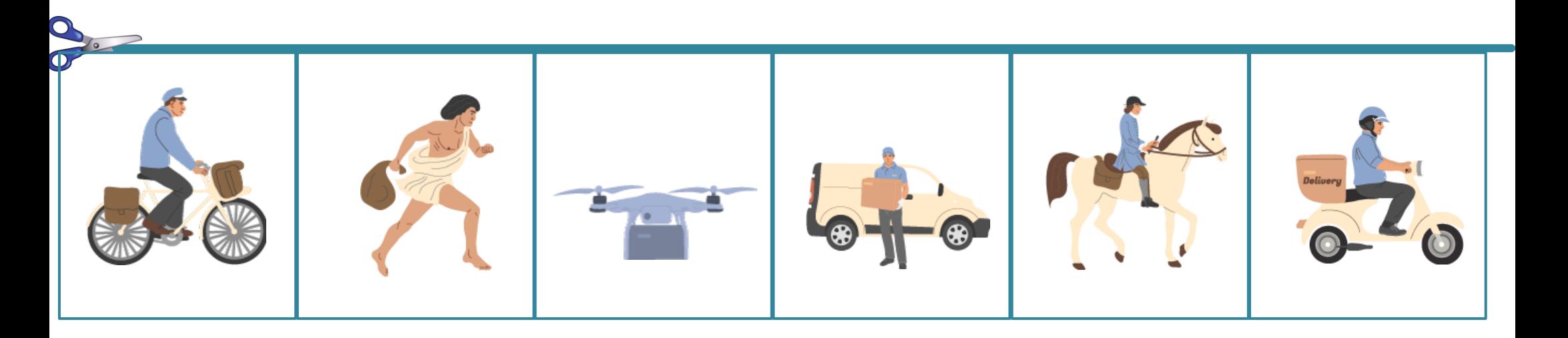

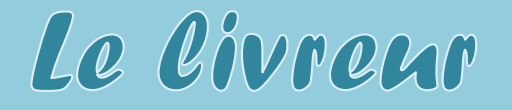

Prénom :

 $date:$ 

Remets dans l'ordre les images suivantes.

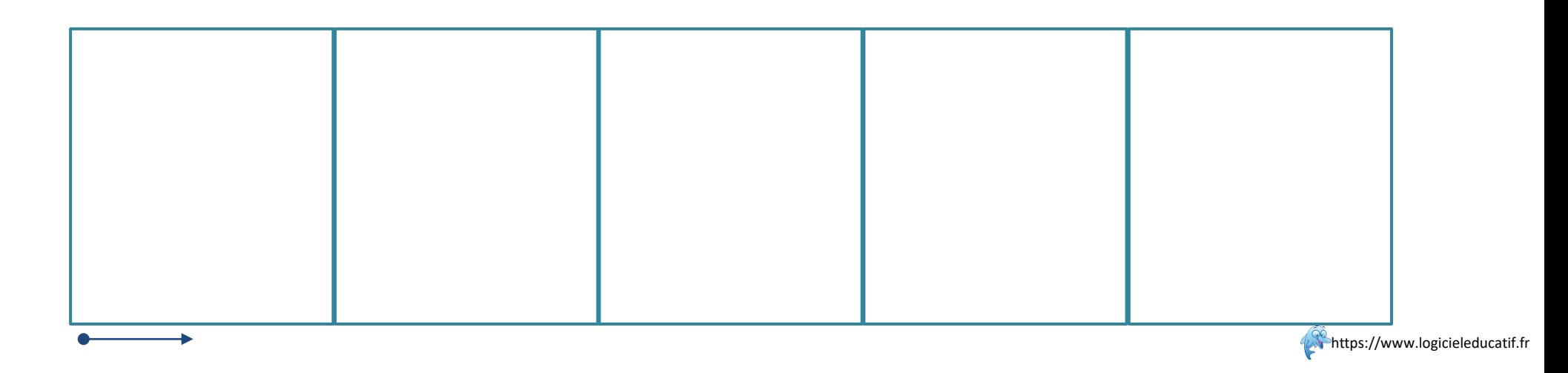

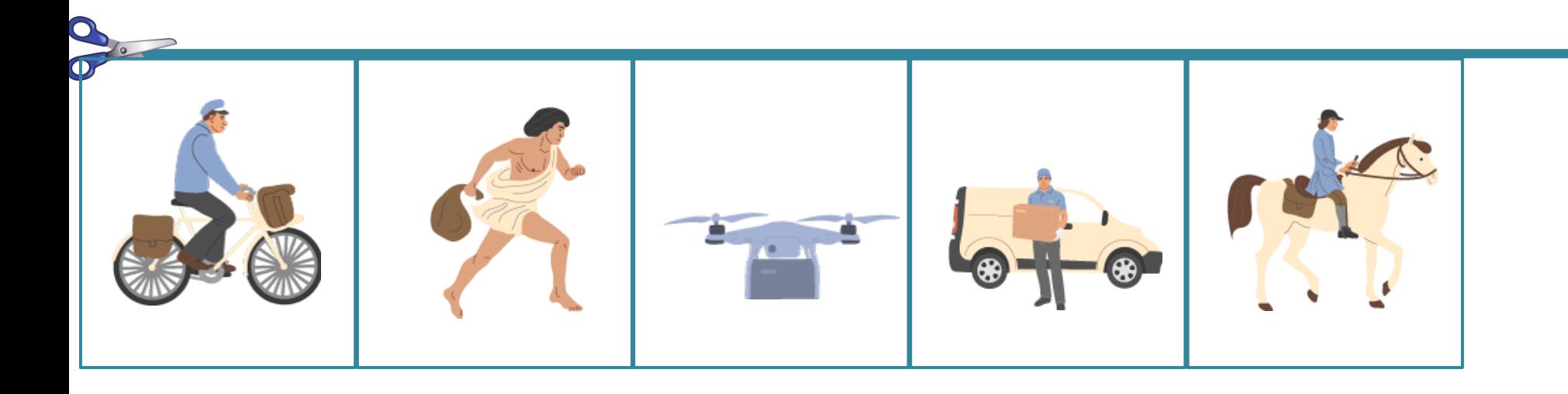

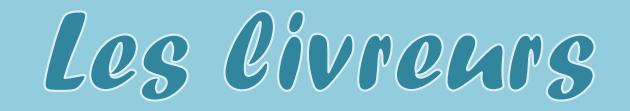

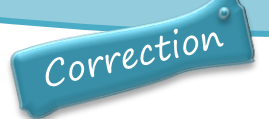

Remets dans l'ordre les images suivantes.

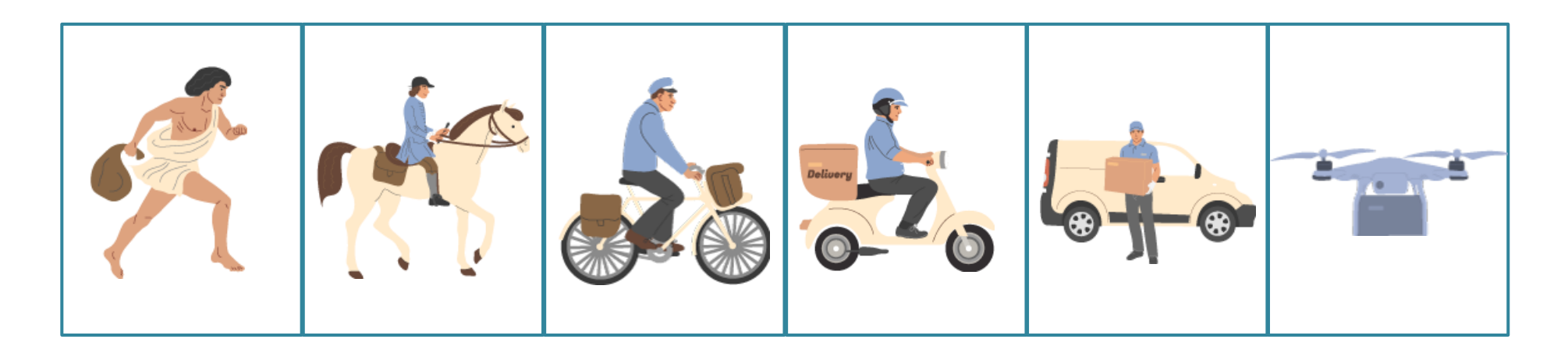

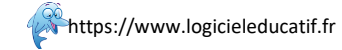

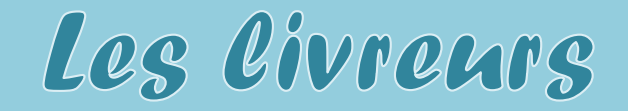

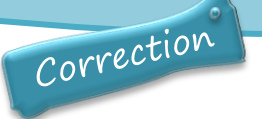

Remets dans l'ordre les images suivantes.

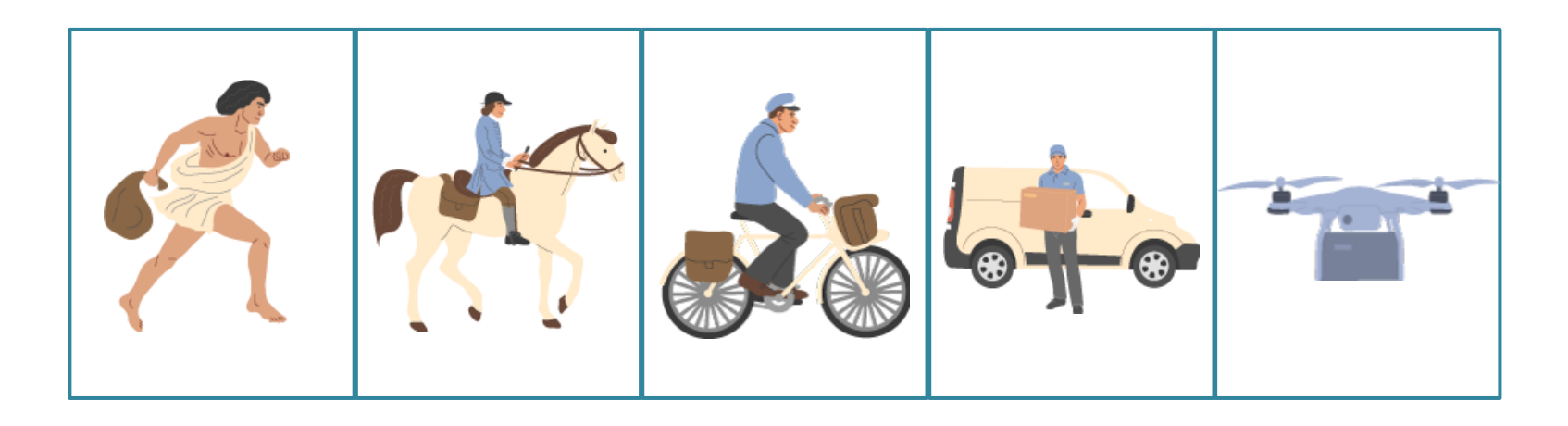

https://www.logicieleducatif.fr